# Avaliação de áreas propícias à instalação de aterros sanitários utilizando técnicas de geoprocessamento em sistemas eletroquímicos

Artur Renato Frasson

Av. Rubens de Arruda Ramos, 2784 - 104 88015-702 Florianópolis (SC) frassonsc@ig.com.br

### Luciano Farinha Watzlawick

Doutorando em Ciências Florestais Centro de Ciências Florestais e da Madeira - UFPR 80210-170 Curitiba (PR) luciano farinha@uol.com.br

#### Pedro Roberto de Azambuja Madruga

Centro de Ciências Rurais Departamento de Engenharia Rural -UFSM 97105-900 Santa Maria (RS) madruga.sma@zas.com.br

#### Emerson Roberto Schoeninger

Mestrando em Ciências Florestais - UFPR 80210-170 Curitiba (PR) emer@floresta.ufpr.br

(Recebido em 20 de junho de 2001)

Resumo: Nas administrações modernas que querem oferecer à população uma qualidade de vida através do planejamento ambiental, a água e os resíduos sólidos requerem uma atenção especial e sempre são pauta de discussão. Existem vários tipos de problemas para os resíduos sólidos, dentre os quais a definição para a disposição final dos mesmos. Cabe ao administrador desenvolver estudos sobre o meio ambiente que permitam a escolha de áreas propícias para as instalações de aterros sanitários e definir qual metodologia aplicar

na execução. O presente trabalho tem como objetivo gerar indicadores para o planejamento  $e$  conservação do meio ambiente, em nível municipal. A partir do uso de técnicas de geoprocessamento, poderão ser feitos estudos para a localização de áreas propícias à implantação de aterro sanitário, utilizando-se para tanto as legislações vigentes (Federal, Estadual e Municipal).

Palavras chave: aterros sanitários, geoprocessamento

Abstract: The water and solid waste require special attention and always are in discussion at the modern administration that aims at offering a better life quality for the people. There are a lot of problems about solid waste, one of them is to define the final place to dispose that residue. This is an administrator's job. They have to develop studies about environment to evaluate the best areas for installation of sanitary beds and to define which method is better to apply. The objective of this paper is to create an index for the plan and conservation of environment at municipal level. By using geoprocessing techniques it will be possible to find the best areas for installation of sanitary beds based on valid laws (Federal, State and Municipal).

Key words: Sanitary bed, geoprocessing

# 1 Introdução

O aumento da população nas pequenas cidades e nos grandes centros urbanos e o crescente consumo de produtos industrializados tˆem proporcionado acentuado aumento no volume dos resíduos sólidos comerciais e domiciliares, acarretando, assim, o agravamento de problemas ambientais, sanit´arios e sociais nas cidades.

A adequada gestão ambiental municipal de ocupações territoriais sempre foi um dos principais desafios do Poder P´ublico, quando investido do papel de regulador do uso e ocupação do solo.

Os resíduos produzidos na área urbana são depositados, muitas vezes, em locais próximos à rede de drenagens, em áreas a céu aberto e, por isso, desenvolvem condições de extrema insalubridade e geram ambientes propícios à proliferação de vetores como roedores, baratas, moscas, etc.

As Normas Técnicas da ABNT, NBR 841/84 e Portarias n° 053, de 01/03/1979 e nº 124, de  $20/08/1980$ , do Ministério de Interior, regulam todos os projetos específicos de tratamento e disposição final de resíduos, bem como a fiscalização de sua implantação, operação e manutenção.

A utilização de mapas como subsídios ao planejamento, bem como para a adoção de medidas estratégicas, é inesgotável, ampla e complexa pela gama de oportunidades de interações que é possível.

Em 1991, Beltrame, apud MADRUGA (1992) declara que o sensoriamento remoto mostra-se como um recurso eficiente e viável para ser utilizado em trabalhos de monitoramento do uso da terra, através de mapeamento temático de uso do solo a partir de imagens multiespectrais digitais. Através desse tipo de levantamento, podese conhecer a deterioração causada ao ambiente pelo uso desordenado das terras. Os processos de erosão, inundações e assoreamentos de cursos d'água são algumas das consequências do mau uso das terras. Aliados aos mapas de uso do solo, os mapas de classes de declividade são elementos de grande importância.

O autor acima citado conceitua Sistemas de Informações Geográfica (SIG) como sendo bancos de dados capazes de armazenar, recuperar e manipular informações digitais, georreferenciadas, provenientes de imagens, mapas e modelagem numérica do terreno (MNT). Esses sistemas devem, al´em disso, fornecer ferramentas computacionais que permitam analisar e integrar essas informações com o objetivo de se obter soluções rápidas e precisas para problemas relacionados ao comportamento espacial dos dados contidos no sistema.

Como na utilização do SIG o objetivo é fornecer uma ferramenta eficiente de planejamento para todas as aplica¸c˜oes que fazem uso de mapas, todas as atividades que envolvem a coleta de dados e a distribuição espacial desses sobre a superfície terrestre podem se beneficiar de sistemas dessa natureza. Compõem-se de uma variedade de elementos de an´alise distintos, tais como: banco de dados espacial e de atributos, sistema de visualização cartográfica, sistema de digitalização de mapas, sistema de gerenciamento de bancos de dados, sistema de análise geográfica, sistema de análise estatística, sistemas de apoio à decisão, dentre muitas outras.

Nesse sentido, o objetivo do presente trabalho é apresentar uma proposta de metodologia para escolha de áreas propícias à implantação de aterros sanitários, utilizando-se de ferramentas de geoprocessamento, critérios técnicos para avaliar as condições ambientais e aspectos legislativos.

# 2 Material e métodos

#### 2.1 Caracterização da área de estudo

A área de estudo localiza-se no município de Garopaba no Estado de Santa Catarina, Brasil, conforme é apresentado na Figura 1.

O clima, conforme Strahler, apud BELLOMO (1990), é controlado por massas de ar de origem tropical e polar marítima. Dessa forma, o clima pode ser classificado, de acordo com Köppen, como sendo do tipo "Cfa", ou seja, "clima subtropical úmido sem estação seca e com verão quente". A vegetação da região pode ser classificada, segundo KLEIN (1978), como da Floresta Ombrófila Densa (Floresta Atlântica), a qual se localiza na porção Leste da Região Sul, desde o Norte do Estado do Paraná até Osório, no Rio Grande do Sul.

Pode-se identificar, segundo o Serviço Nacional de Levantamento e Conservação de Solos (GAPLAN, 1986), os seguintes tipos de solos na ´area do desenvolvimento do trabalho: solo do tipo podzólico vermelho-amarelo metálico, solo do tipo podzólico indiscriminado, solo do tipo glei úmido eutrófico e solo do tipo areias quartzosas distróficas eólicas.

Conforme estudos realizados pelo Departamento de Geologia da Universidade Federal do Estado do Rio Grande do Sul, através do Departamento de Geologia, as litof´acies descritas correspondem aos sedimentos erodidos das terras altas (Escudo

Catarinense) e depositadas ao longo da faixa costeira e/ou continental da região de Garopaba e arredores, durante os períodos Terciário e Quaternário.

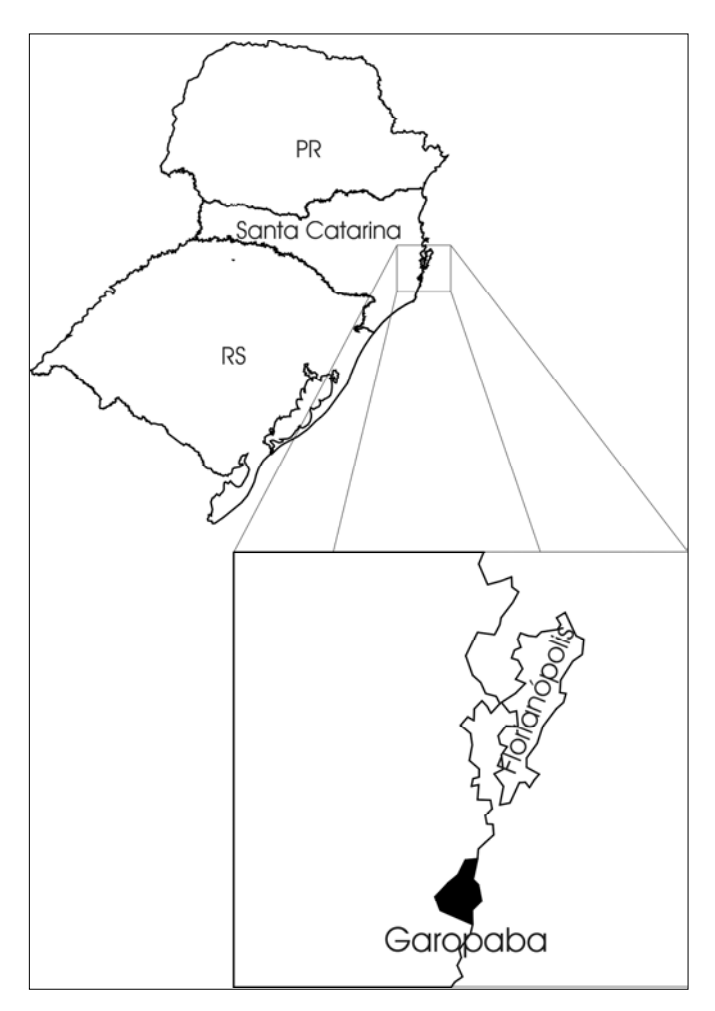

Figura 1. Localização da área de estudo

### 2.2 Metodologia

A metodologia para a localização de área para a disposição final de resíduos sólidos, utilizando técnicas de geoprocessamento, foi realizada com as seguintes etapas:

#### 2.2.1 Correção geométrica e delimitação da área do município

Nesta etapa, após a digitalização dos limites da área que compreende o município, foi realizada a correção geométrica da carta topográfica digital (cartas topográficas vetorizadas) na Escala 1:50.000, folha de IMBITUDA SH-22-X-B-II-2; folha de PAULO LOPES SG.22-ZD-V-4/VI-3 - MI-2909-4/ MI-2910-3, e também na imagem do satélite LANDSAT 7 TM órbita ponto 220-79 (composição 345), utilizando para tanto o programa *IDRISI for Windows*, versão 2.0, e o método do vizinho mais próximo.

#### 2.2.2 Definição/separação dos planos de informação

Como nos arquivos digitais existentes do município em estudo encontravam-se num mesmo nível e/ou layers, realizou-se a separação dos mesmos em redes viárias, redes de drenagem, curvas de n´ıveis, ´area urbana, entre outros dados. Nesta etapa foi utilizado o programa  $Microstation/95$ . Após a separação, foram importados pelo programa *IDRISI for Windows* para as demais operações na definição da área para implantação do aterro sanitário.

#### 2.2.3 Mapa de classe de declividade e direção dos ventos

Utilizando-se as curvas de nível, obteve-se a Modelagem Numérica do Terreno (MNT) da ´area de estudo. Com as classes de declividade representadas, fez-se uma reclassificação, de maneira que somente as áreas com declividades superiores a  $45^{\circ}$ (áreas de preservação permanente) estivessem representadas.

A análise do fluxo dos ventos foi obtida do trabalho O clima do trecho Florianópolis-Porto Alegre: uma abordagem dinâmica, gerando assim o mapa de direção dos ventos.

#### 2.2.4 Interpretação da Lei Federal nº 6.938 de  $31/08/81$

De acordo com os critérios técnicos estabelecidos, ressalta-se alguns itens: o aterro sanitário deverá situar-se no mínimo a 2 km, em um raio máximo de 15 km da área urbana, por razões sanitárias e econômicas; não deverá estar próximo  $\alpha$  margem da rede de drenagem, rede viária urbana, estradas federais, estaduais, caminhos, devendo manter-se, no mínimo, a uma distância de 20 m a partir da faixa de domínio.

#### 2.2.5 Classificação e quantificação do uso da terra

Utilizando-se o processo de classificação supervisionada pelo método de Máxima Verossimilhança Gausiana (MAXVER), realizou-se a classificação da área de estudo. Para tanto, áreas de treinamento foram determinadas diretamente no campo. As classes de uso da terra encontradas em campo foram: água, água com material em suspensão, floresta nativa, áreas com agricultura, pastagem, dunas, banhado, campo sujo e solo exposto. A área urbana do município foi editada em função de a resolução espacial da imagem não ser compatível para sua definição. Após a realização do processo de classificação, os temas foram quantificados.

#### 2.2.6 Utilização de operadores de distância

A utilização de operadores de distância foi necessária devido aos critérios técnicos e a certas restrições jurídicas serem definidas em função de distâncias. Com os resultados obtidos, realizou-se o cruzamento de informações para obtenção das áreas propícias para a instalação de aterro sanitário.

#### 2.2.7 Interpolação dos planos de informação

Através do cruzamento das informações espaciais, obteveram-se as áreas para as diversas finalidades, dentre elas uma área para a disposição final dos resíduos sólidos, adequando-se, assim, os critérios técnicos e ambientais. Utilizaram-se, para tanto, processos de operação matemática de multiplicação.

### 3 Resultados

Com a aplicação da metodologia descrita acima, obtiveram-se alguns resultados, dentre os quais o da classificação e da quantificação de uso do solo, os quais podem ser observados na Figura 2 e na Tabela 1.

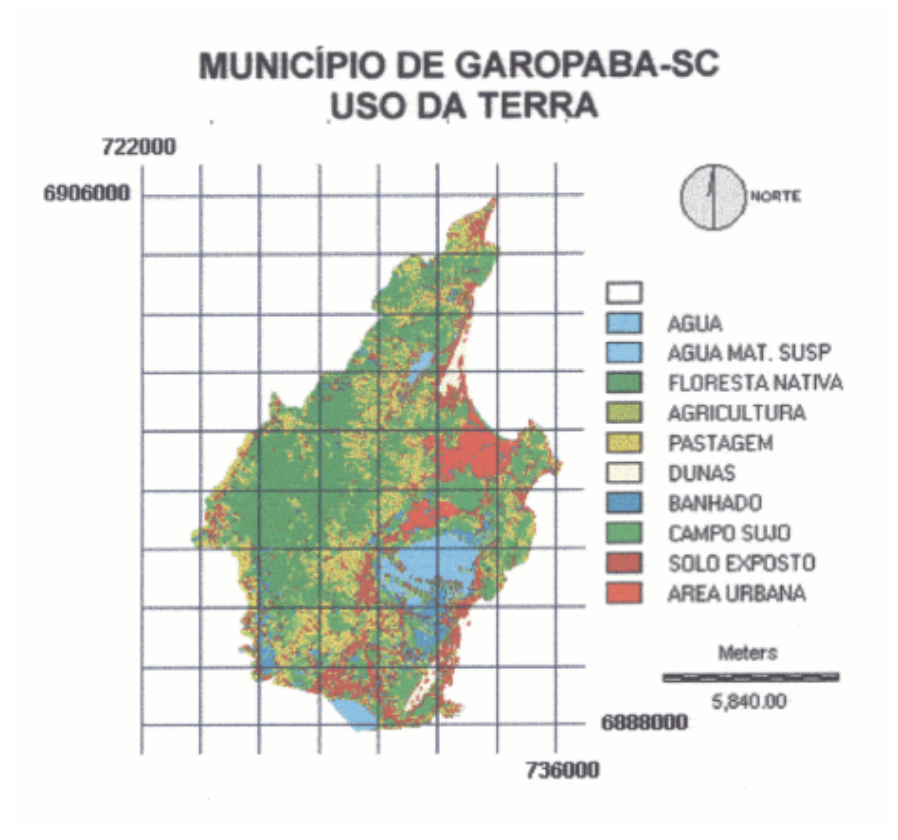

Figura 2. Resultado da classificação quanto ao uso da terra (1999)

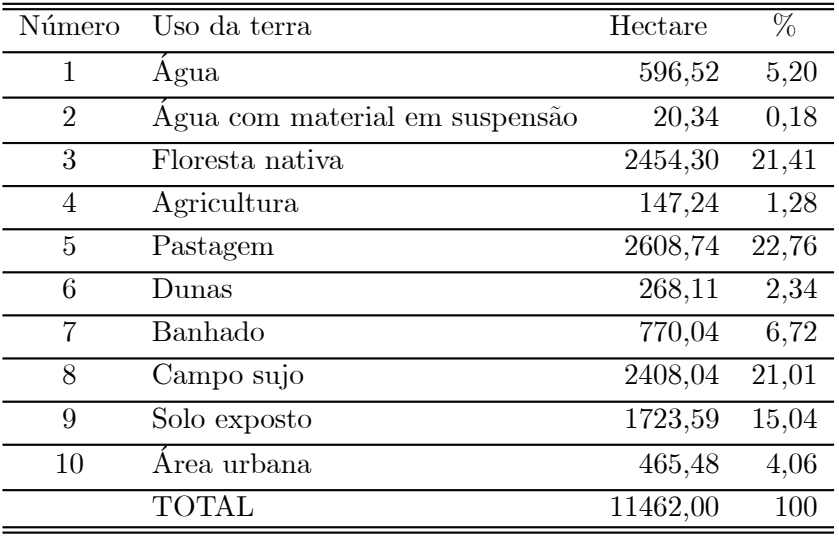

Tabela 1. Quantificações dos tipos de uso da terra (1999)

Constata-se que as áreas de preservação permanente, em função da declividade superior a  $45^{\circ}$ , encontram-se distribuídas espacialmente a noroeste da sede do município de Garopaba, conforme pode-se visualizar na Figura 3. Através da análise do fluxo dos ventos, concluiu-se que as áreas prováveis de instalação de aterro sanitário para deposição final dos resíduos deverá ser ao sul da área urbana.

Pelo cruzamento dos planos de informações dos mapas, identificaram-se as áreas sem restrições. Áreas excluídas, como água, banhados, áreas de preservação permanente ao longo da rede de drenagem, não podem ser usadas numa distância inferior a trinta metros das margens de rios (tanto da direita como da esquerda). Excluídas essas áreas onde não poderá ser instalado um aterro sanitário, as áreas restantes, por´em, nobres e para diferentes usos como agricultura, pastagem, campo sujo e solo exposto, também foram excluídas, restando as áreas que foram quantificadas sem restrições na Tabela 2.

### 4 Conclusões

De acordo com os dados de informações obtidas através de cartas topográficas, arquivos digitais, mapas analógicos e legislações referentes à implantação do aterro sanitário, pode-se inferir que restaram apenas 2.607,39 ha para a instalação do aterro sanitário, estando essa área localizada ao sul da área urbana do município de Garopaba-SC.

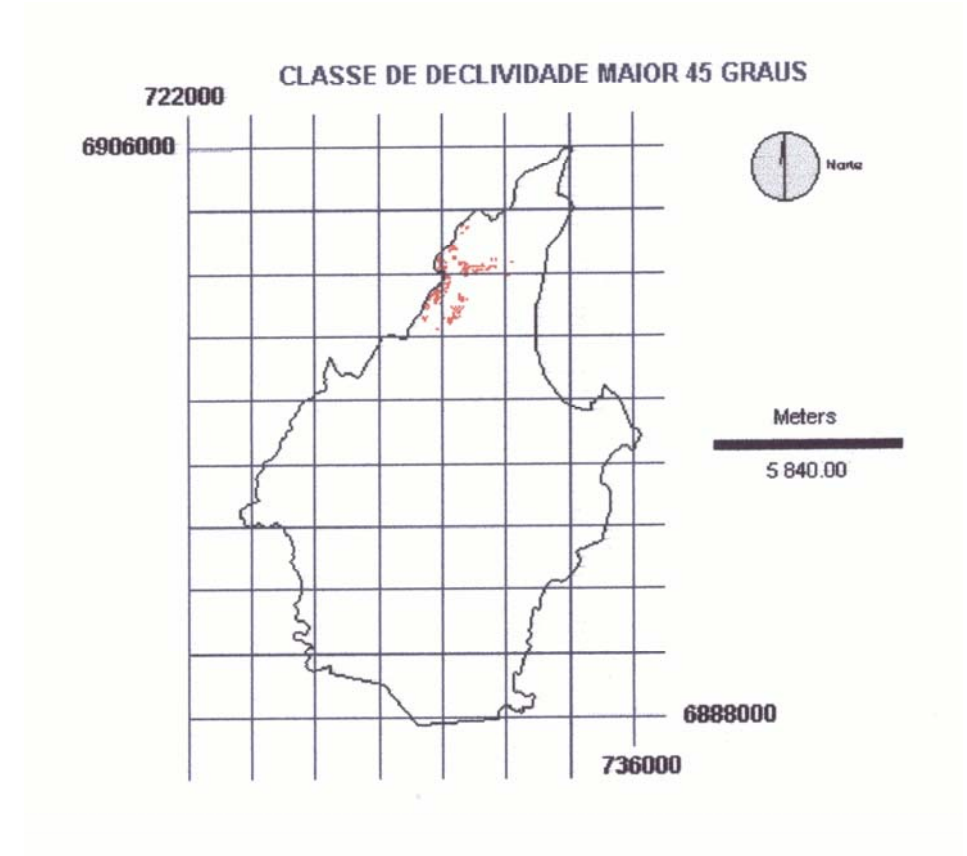

Figura 3. Mapa de classe de declividade superior a 45 graus.

Ė

| Número | Uso da terra | Hectare | ℅     |
|--------|--------------|---------|-------|
|        | Agricultura  | 52,47   | 2,01  |
| 2      | Pastagem     | 922,41  | 35,38 |
| 3      | Campo sujo   | 763,29  | 29,27 |
|        | Solo exposto | 869,22  | 33,34 |
|        | <b>TOTAL</b> | 2607,39 | 100   |

Tabela 2. Quantificações dos tipos de uso da terra sem restrição (1999)

O município de Garopaba-SC é de pequeno porte; sua população atual é de 20 mil habitantes, com uma produção de resíduos de aproximadamente 3.000 toneladas/dia, durante o ano. Nos meses de verão, a população do município, que se localiza-se no litoral sul de Santa Catarina, passa de 20 mil para 150 mil habitantes aproximadamente, com aumento significativo na produção de resíduos sólidos, que passa a ser de 12.000 toneladas/dia, tornando-o, portanto, num grande produtor de resíduos.

 $E$  correto, pois, a firmar que esse município não tem área suficiente para absorver toda a produção de resíduos sólidos e armazená-los em seu território. Registre-se, ainda, que o atual aterro sanitário está numa posição espacial não adequada, pois se encontra sobre uma camada de solo permeável.

Com a metodologia proposta, é possível fazer a locação de áreas destinadas ao tratamento e disposição final dos resíduos sólidos possibilitando, assim, uma avaliação das alternativas de acordo com a intensidade de variáveis restritivas.

Os resultados revelam que a utilização dessas tecnologias para adequar e resolver questões como a proposta, além dos sensíveis ganhos em tempo e qualidade com os resultados obtidos, permitem avaliações complexas em grandes áreas territoriais.

# Referências

- BELLOMO, R. H. (org.). Rio Grande do Sul: Aspectos da Geografia. Porto Alegre: Martins Livreiro, 1990.
- BRASIL. Ministério da Agricultura. Escritório de Meteorologia. Normas climáticas: S˜ao Paulo-Paran´a-Santa Catarina-Rio Grande do Sul. Rio de Janeiro, 1969. v. 4.
- EASTMAN, J. R. Idrisi for Windows: exercícios tutoriais. UFRGS/Centro de Recursos Idrisi. Porto Alegre: Heinrich Hasenack, 1996.
- GAPLAN/SC. Atlas de Santa Catarina. Rio de Janeiro. 1986
- KLEIN, R. M. Mapa fitogeográfico do Estado de Santa Catarina. Itajaí: Herbário Barbosa Rodrigues, 1978. 24p.
- MADRUGA, P. R. de A. Sistema de mapeamento para manejo de bacias hidrográficas. Curitiba, 1992. Tese (Doutorado em Ciências Florestais) - Setor de Ciências Agrárias, Universidade Federal do Paraná.